## **ISCSI en Vmware 5.x**

Lo principal que se ha cambiado es que antes había una parte que había que hacer por consola y ahora se puede reallizar desde el GUI del vcenter appliance

Otra característica añadida a la versión 5.5 es que ahora podemos crear nuevas instancias de pilas tcp/ip, cada una con sus propios dns y tablas de enrutamiento. Esto implica que podemos crear una nueva instancia para el tráfico iscsi y especificar su propia puerta de enlace.

Para crear la nueva pila TCP/IP hay que hacerla desde la consola con el comando **esxcli**

```
esxcli --server=<servidor vcenter> --vihost=<host esxi> --username=<usuario
administrador del vcenter> network ip netstack add --netstack=<nombre pila
nueva>
```
Por ejemplo para crear una nueva pila para el trafico a las cabinas de almacenamiento iscsi

```
esxcli --server=vcenter.empresa.net --vihost=esx1.empresa.host --
username=root network ip netstack add --netstack=pilaiscsi
```
Una vez creada la pila o bien terminamos de configurar la pila desde la consola o bien desde la interfaz web, en la sección **networking→TCP/IP Configuration** del host donde la hemos creado.

Una vez configurados los parámetros de esa nueva pila hay que asignarle los interfaces que queremos que la usen.

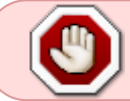

Sólo se puede asignar la nueva pila cuando se crear el interfaz. Una vez creado no se puede cambiar salvo que lo borremos para volver a crearlo

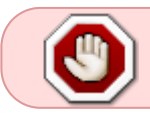

No se puede usar la nueva pila TCP/IP para usarla con Vmotion, Faul Tolerance, Management

## **Referencias**

- http://www.vmware.com/files/pdf/iSCSI design\_deploy.pdf
- [http://www.vmware.com/files/pdf/techpaper/vmware-multipathing-configuration-software-iSCSI](http://www.vmware.com/files/pdf/techpaper/vmware-multipathing-configuration-software-iSCSI-port-binding.pdf)[port-binding.pdf](http://www.vmware.com/files/pdf/techpaper/vmware-multipathing-configuration-software-iSCSI-port-binding.pdf)
- <http://blogs.vmware.com/vsphere/tag/iscsi>
- [comparativa iscsi vs nfs vs Fc vs FcoE](http://www.vmware.com/files/pdf/techpaper/Storage_Protocol_Comparison.pdf)

From: <http://intrusos.info/> - **LCWIKI**

Permanent link: **<http://intrusos.info/doku.php?id=virtualizacion:vmware:version5:iscsi>**

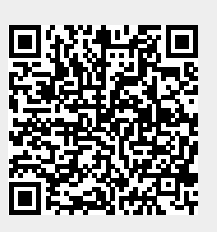

Last update: **2023/01/18 14:46**